113 學年第 1 學期 選修課 網路預選 注意事項

一、選課注意事項

(一) 對象:機械工程系 進修部(二專、二技)及(四技

大二、大三生)

(二) 選課日期:

113 年4月27 (六) 日9時 至 5月6(一) 日22時

- (三) 選修課開課科目一覽表已於 4 月 27 日公告於系網頁。
- (四) 為不影響學生因網路選課而耽誤上課時間,請同學上 網選填志願,待時間截止後,系統會依志願順序及亂 數篩選規則,進行批次作業亂數篩選,同學可於加退 選時間再做部份課程異動。
- (五) 預選人數不足15人,則該課程將可能不開,請同學

務必上網選課。

二、如何登入系統

選課網址: http://nmsd.ncut.edu.tw/wbcmss/ 勤益首頁 學生事務/資訊系統/資訊管理系統-學生篇 登入/填寫學號、密碼/選課作業/班級預選作業/

※同學若有任何問題請洽系辦※

## 機械工程系 113 年 4 月 26 日公告

機械系進修專校(專二機二)選修課開課一覽表 113學年第1學期

| 共同<br>ID   | 開課<br>代碼    | 上課時間         | 科目名稱 | 學分             | 正課             | 授課教師  | 備<br>註           |
|------------|-------------|--------------|------|----------------|----------------|-------|------------------|
| <b>B02</b> | <b>B104</b> | 六 9.10 節     | 程式應用 | $\overline{2}$ | 2              | 朱玟霖老師 | 機械科專業選修<br>11410 |
| <b>B03</b> | <b>B105</b> | 六 11.12 節    | 影像處理 | $\overline{2}$ | $\overline{2}$ | 朱玟霖老師 | 機械科專業選修<br>11410 |
| <b>B04</b> | <b>B106</b> | 節<br>9.10.11 | 熱處理  | 3              | 3              | 林孟泓老師 | 機械科專業選修          |

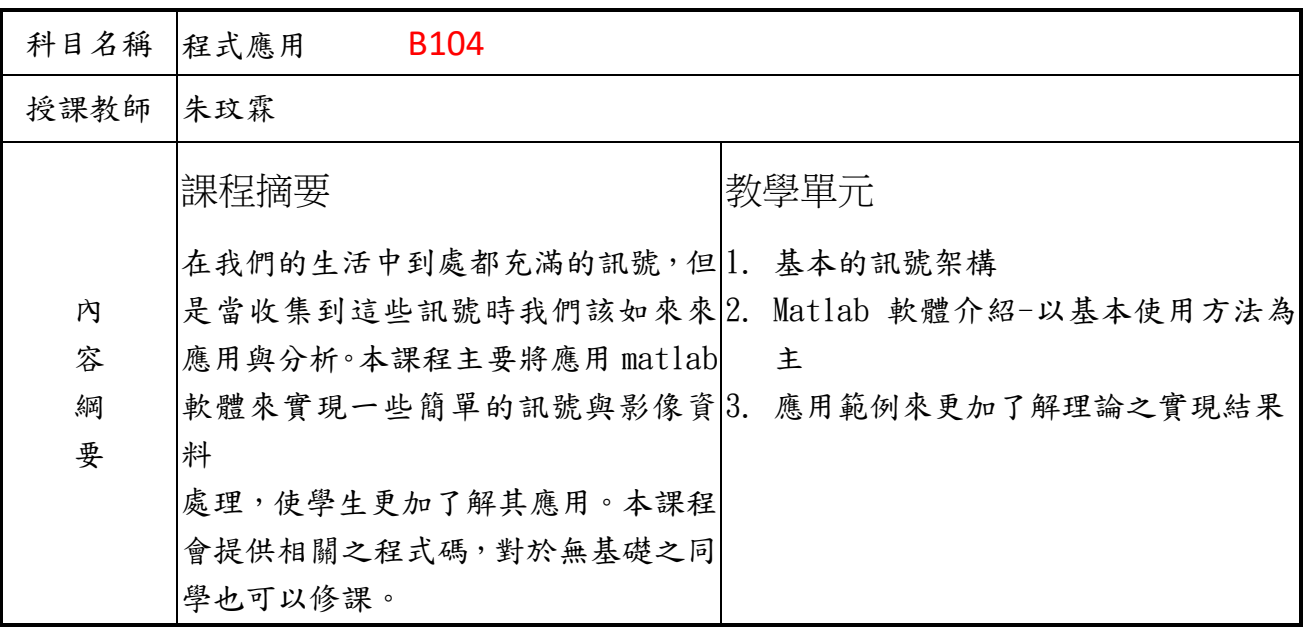

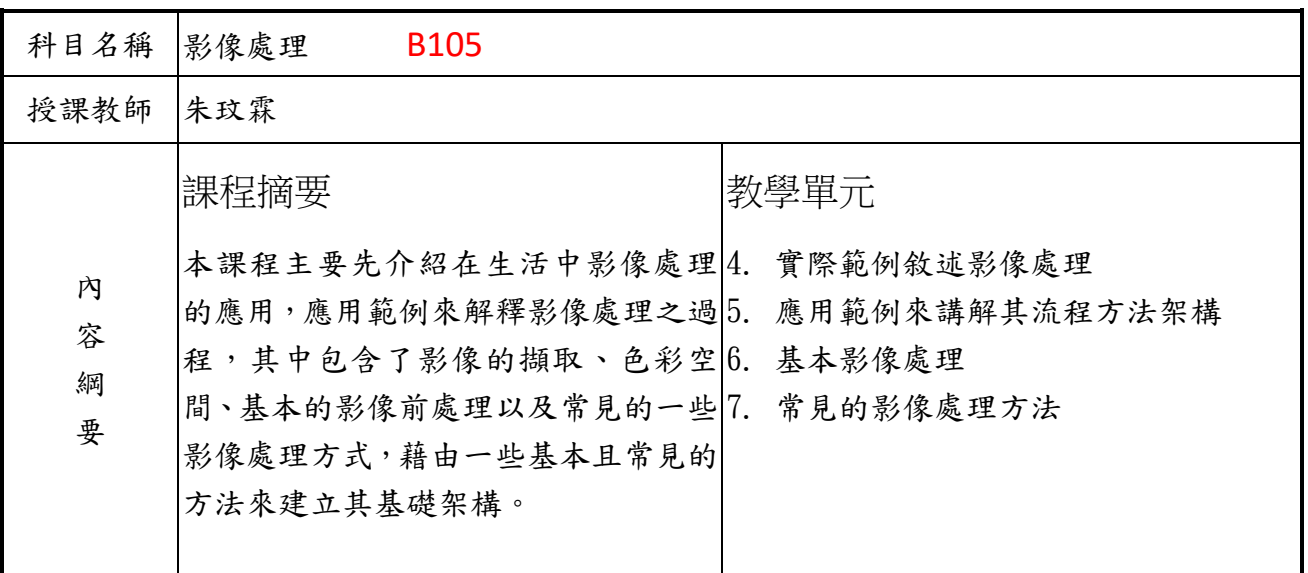

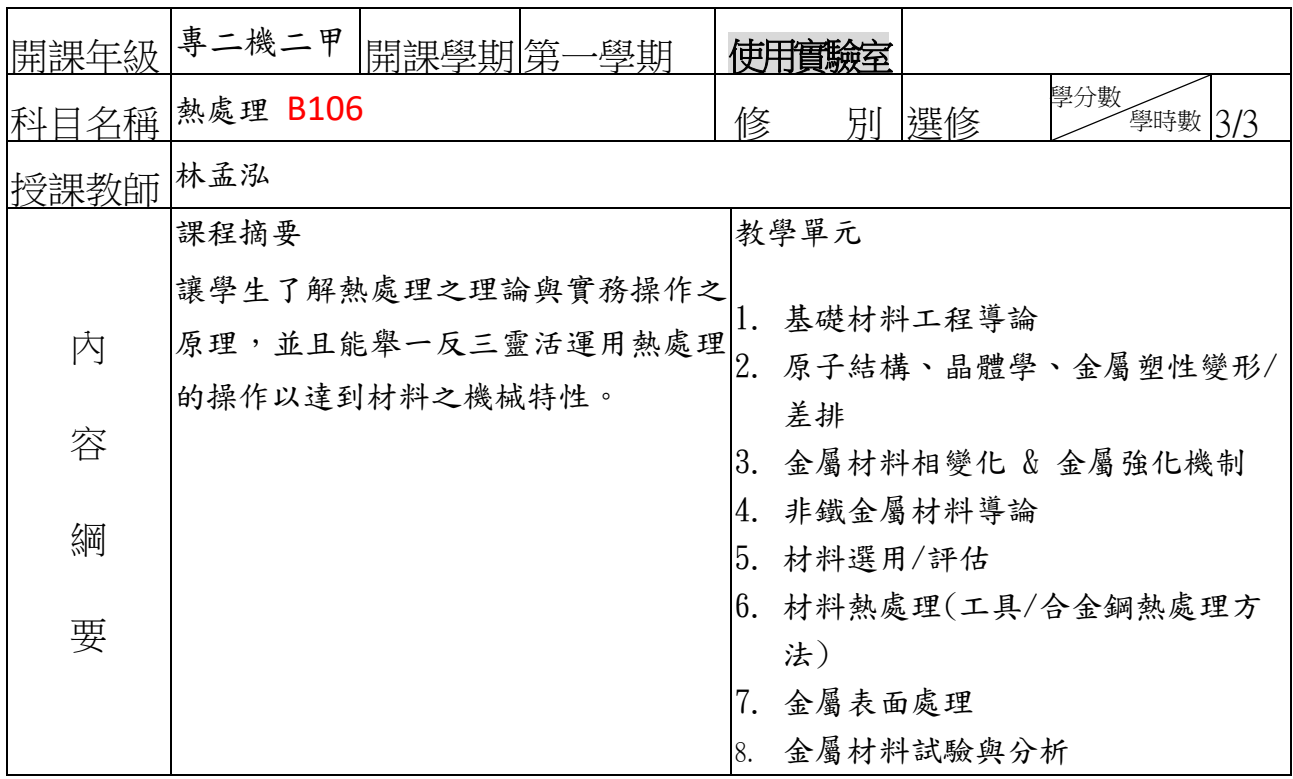